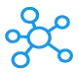

## **Bash Shortcuts for Linux**

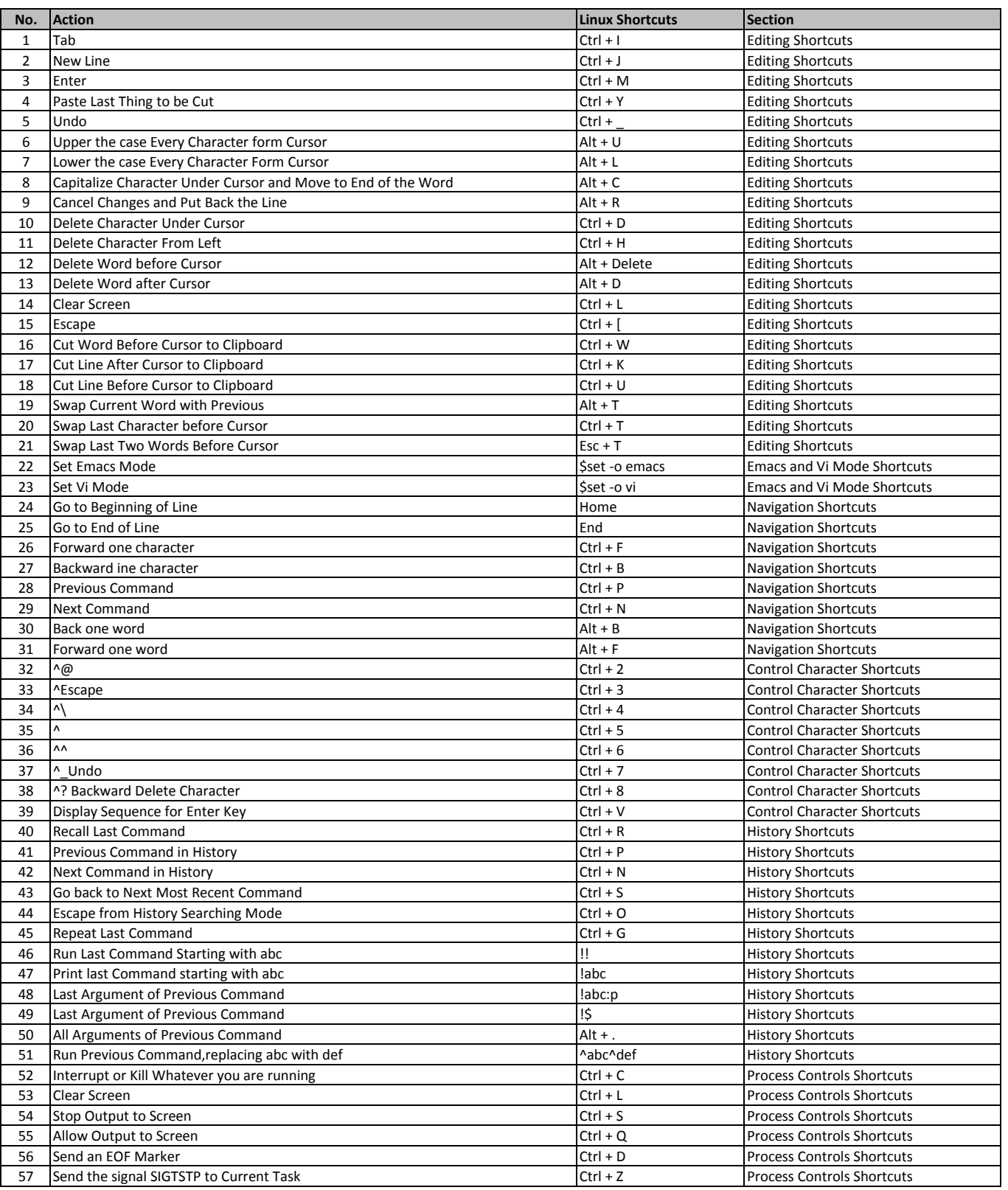

**[learn more - https://tutorialtactic.com/keybo](https://tutorialtactic.com/keyboard-shortcuts/bash-shortcuts/)ard-shortcuts/bash-shortcuts/**